## Ponuda

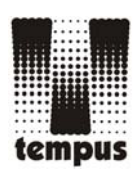

# **Knjiga zadrugara**

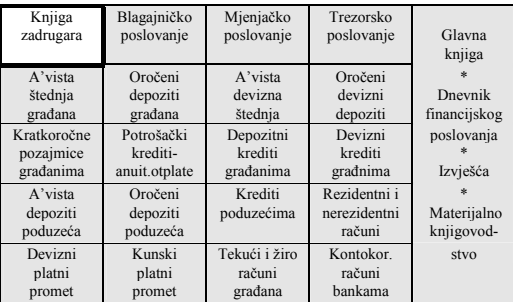

*WINDOWS tehnologija Skalabilnost Modularnost* 

- Evidencija podataka o zadrugarima kroz adresar
- **Mogućnost više vrsta ugovora**
- Evidencija podataka o članstvu
- **Pregled i ispis podataka**
- **Izmjena podataka**
- Uplata i isplata zadružnog udjela
- Zatvaranje zadružnog članstva

*Brzina i točnost u poslovanju su osobine koje svaki poduzetnik priželjkuje, što se pogotovo čini ostvarivim ako je riječ o softwareu.* 

*Ovdje Vam predstavljamo jedan programski paket koji svakako može zadovoljiti Vaše potrebe.* 

TEMPUS d.o.o. ⊠ Drežnička 17, 10000 Zagreb, <sup>•</sup>: Tel/Fax (385 1) 3698-482, 3698-483

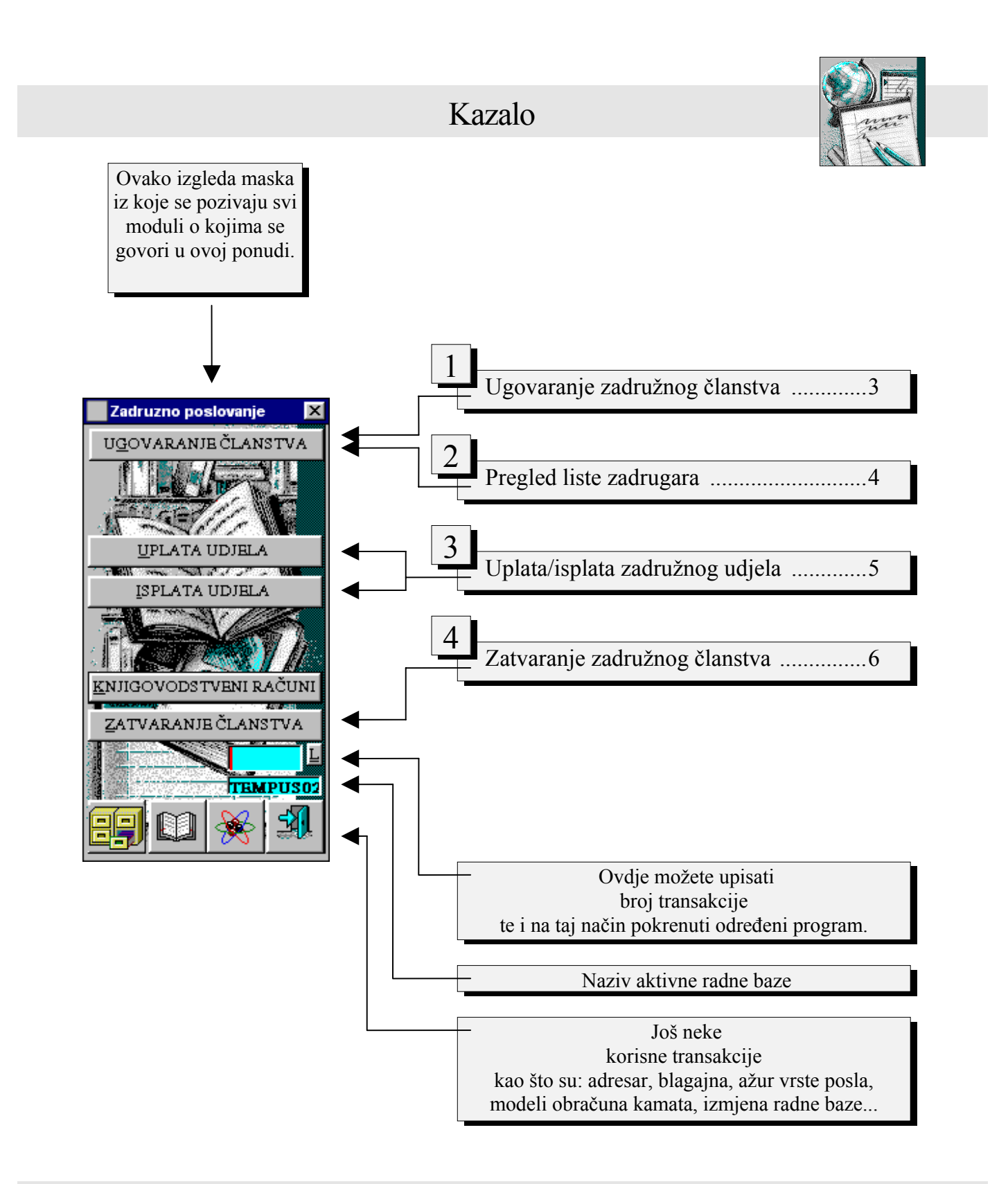

Ugovaranje zadružnog članstva

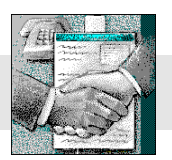

#### *Sve bitne podatke o zadrugarima evidentirajte na jednom mjestu!*

- Automatska numeracija dokumenata
- Formiranje brojeva dokumenata na osnovu vrste posla i broja poslovnice
- Slobodna forma ispisa ugovora, izjava i svih ostalih potrebnih dokumenta

Ovo su samo neke od karakteristika aplikacije za ugovaranje, koje Vaš rad čine jednostavnijim i ugodnijim.

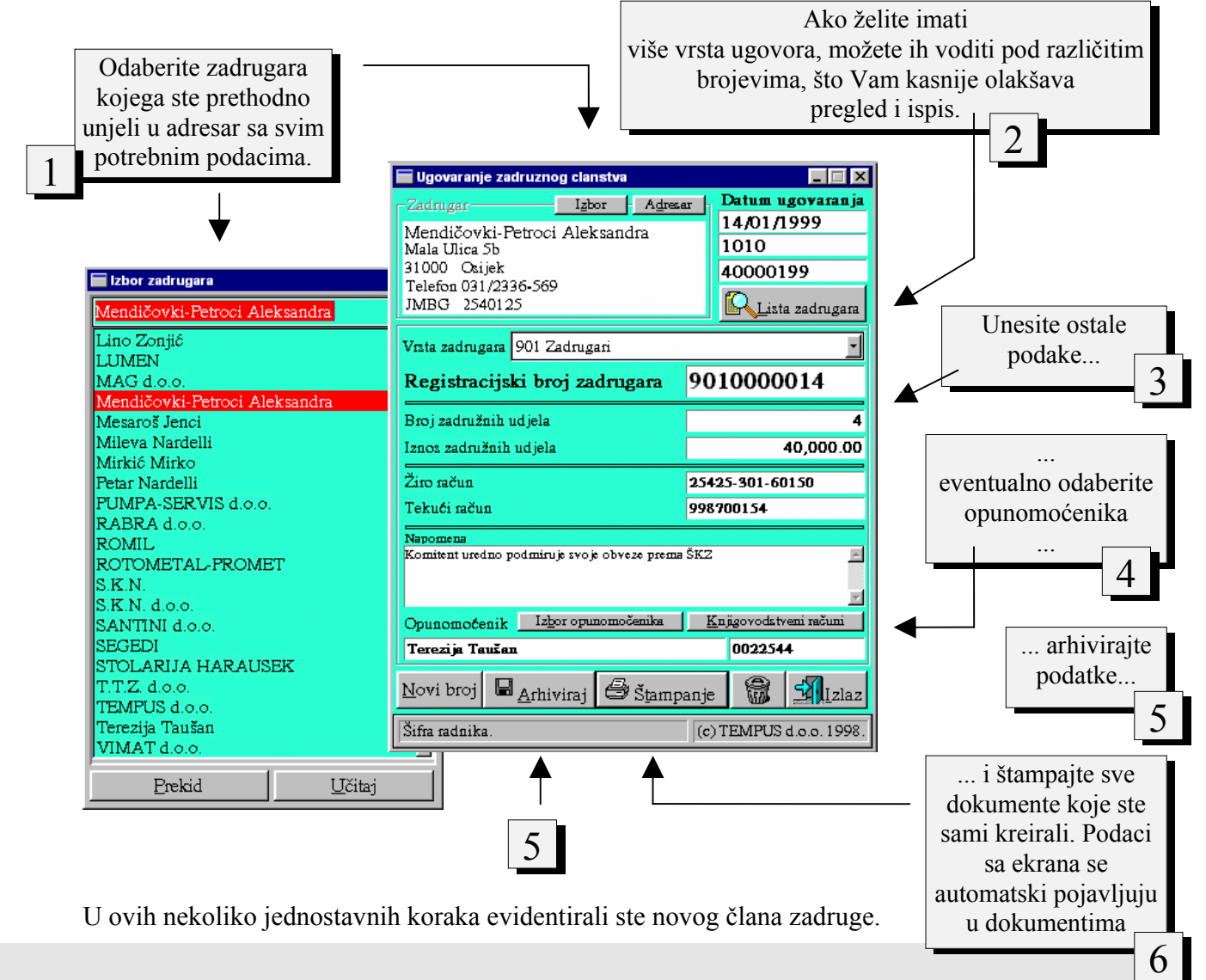

Pregled liste zadrugara...

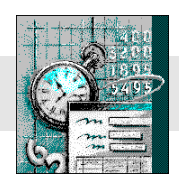

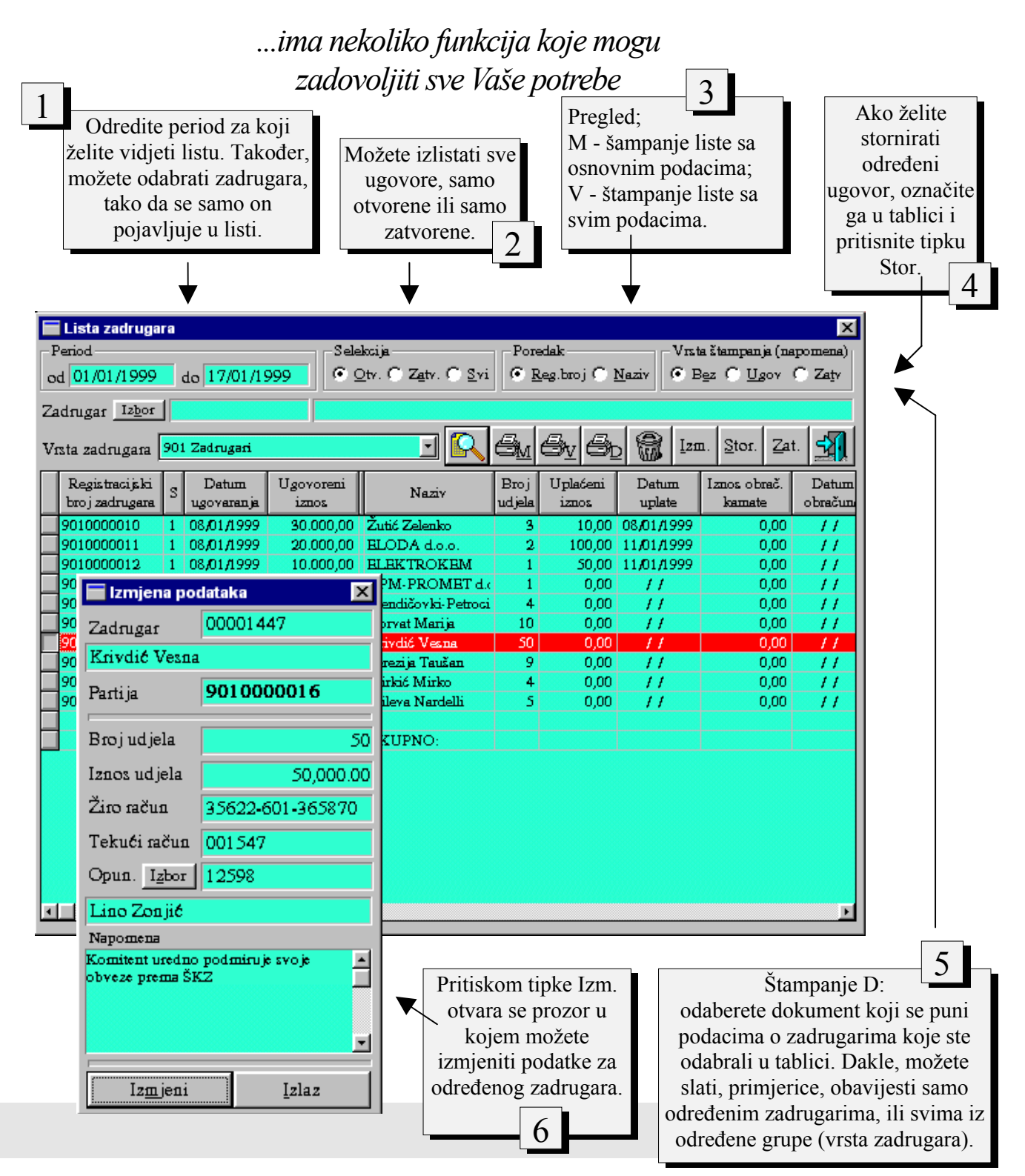

Uplata / isplata zadružnog udjela

![](_page_4_Picture_1.jpeg)

### *Brzo i jednostavno evidentirajte promete!*

- Automatika: ako radite uplatu odmah nakon ugovaranja, svi podaci o zadrugaru su već popunjeni na ekranu, tako da ih ne morate povlačiti.
- Ako pak radite uplatu/isplatu kasnije, jednostavno odaberite zadrugara kroz pregled, i dvoklikom na taj redak u tablici svi se podaci učitavaju.
- Uplatu/isplatu možete evidentirati kroz blagajnu, žiro račun ili drugu poslovnicu, ovisno o tome kako naznačite

![](_page_4_Picture_70.jpeg)

- Atomatski evidencija / ažur blagajne
- Storno: promet možete stornirati kroz pregled prometa.

![](_page_5_Picture_0.jpeg)

# Zatvaranje zadružnog članstva...

![](_page_5_Figure_2.jpeg)

![](_page_5_Figure_3.jpeg)